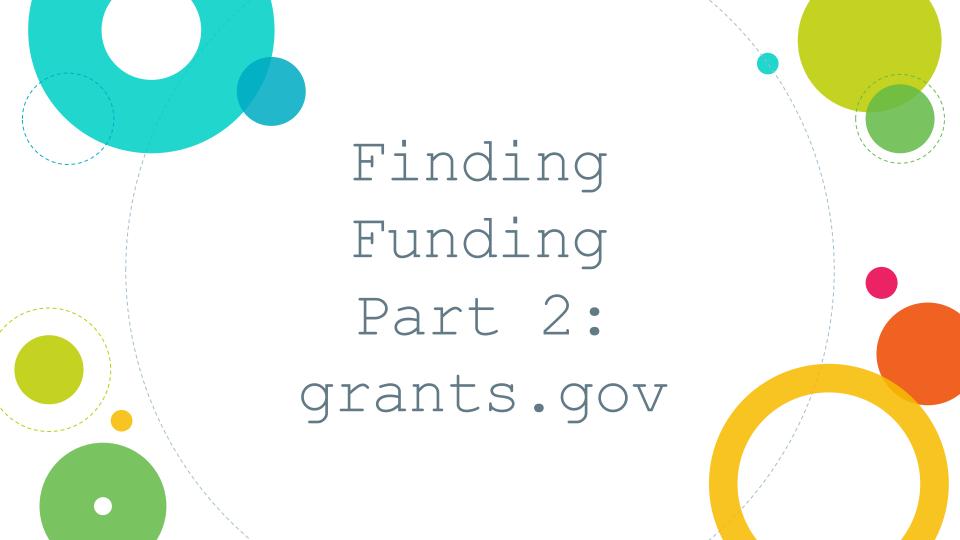

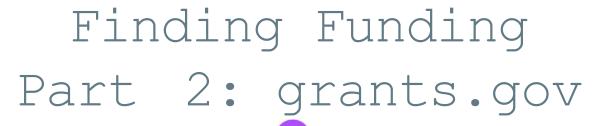

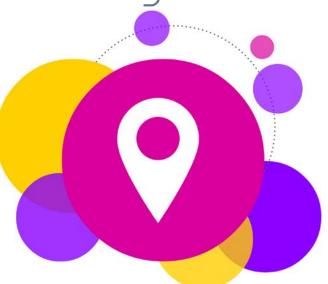

Second in a 3 -part series on free -to-you resources for identifying and researching funding prospects

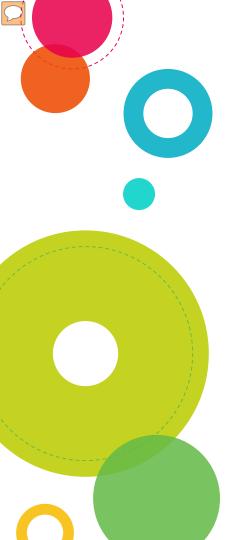

# FINDING FUNDING: grants.gov

- 1. Searching grants.gov
- 2. Viewing Results
- 3. Saving Results and Email Alerts

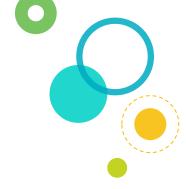

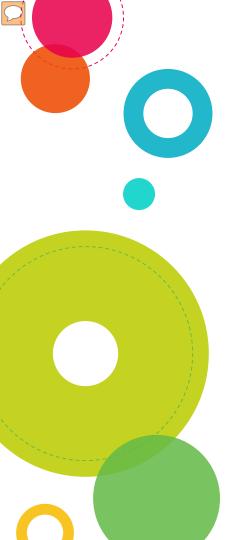

# FINDING FUNDING: grants.gov

- Online system for finding and applying for federal grant funding opportunities
- Use from any on -or off -campus computer

- Create & save searches
- Receive daily email with search results

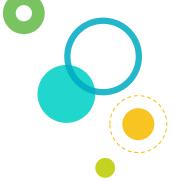

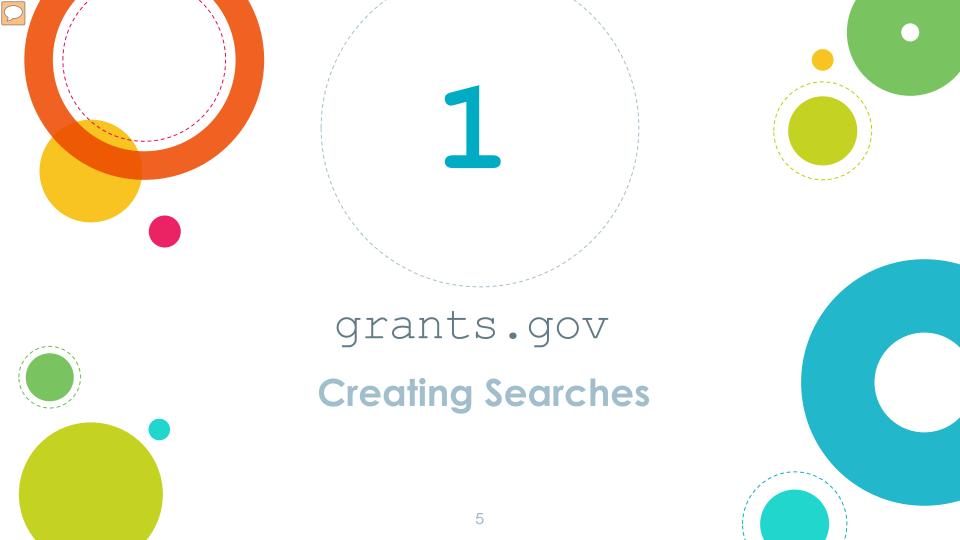

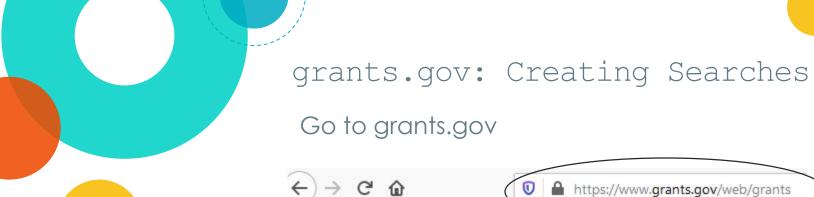

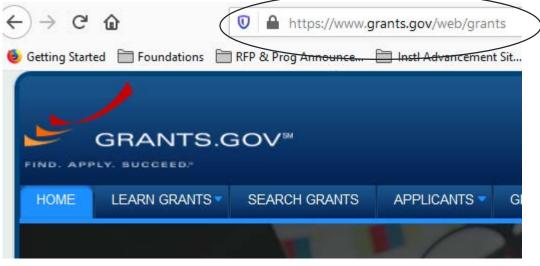

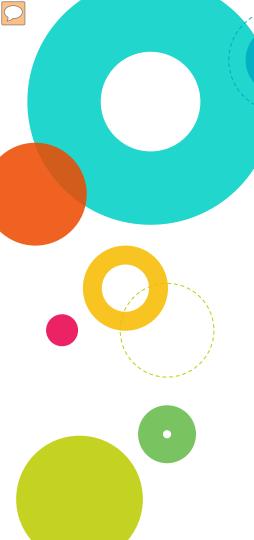

grants.gov: Creating Searches

Click on the "SEARCH GRANTS" tab

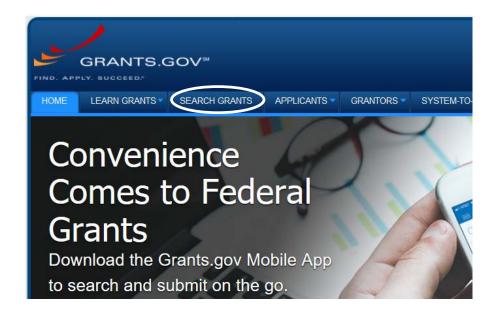

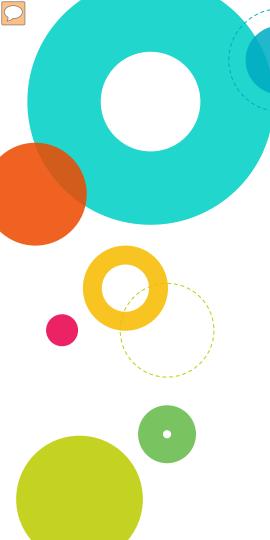

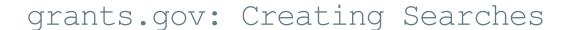

Enter Keywords, Opportunity Number or CFDA

### **SEARCH GRANTS**

| D | Λ | CI | $\sim$ | CE | ΛΙ | 20 | ш | CRI | TE | DI | Λ. |
|---|---|----|--------|----|----|----|---|-----|----|----|----|
| D | н | ЭI | •      | ЭL | ΑI | へし | п | CK  |    | RΙ | н. |

Keyword(s):

Opportunity Number:

CFDA:

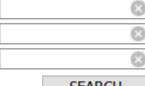

SEARCH

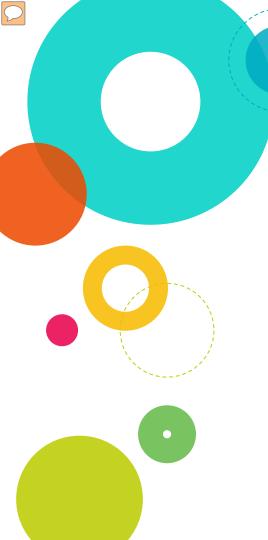

grants.gov: Creating Searches

Choose Funding Instrument Types, Eligibility, Categories and Agencies

#### **SEARCH GRANTS**

| DASIC SEARCH CRITERIA:     |          |        |    |  |
|----------------------------|----------|--------|----|--|
| Keyword(s):                | veterans | (      | 3  |  |
| Opportunity Number:        |          | (      | 3  |  |
| CFDA:                      |          |        | 2) |  |
|                            |          | SEARCH |    |  |
| OPPORTUNITY STATUS:        |          |        |    |  |
| ☐ Forecasted (0)           |          |        |    |  |
| Posted (3)                 |          |        |    |  |
| Closed (4)                 |          |        |    |  |
| Archived (86)              |          |        |    |  |
|                            |          |        |    |  |
| ▼ FUNDING INSTRUMENT TYPE: |          |        |    |  |
| ☐ All Funding Instruments  |          |        | ^  |  |
| Cooperative Agreement      | t (2)    |        |    |  |
| ✓ Grant (3)                |          |        |    |  |
|                            |          |        |    |  |
|                            |          |        | V  |  |

| ▼ ELIGIBILITY:                                                                                 |   |
|------------------------------------------------------------------------------------------------|---|
| education (2)                                                                                  | ^ |
| Others (see text field entitled 'Additional Information on Eligibility' for clarification) (1) |   |
| ☑ Private institutions of higher education (3)                                                 |   |
| Public and State controlled institutions of higher education (3)                               | ¥ |
| ▼ CATEGORY:                                                                                    |   |
| ☐ All Categories                                                                               | ^ |
| ☐ Agriculture (1)                                                                              |   |
| ☐ Community Development (1)                                                                    |   |
| ☑ Education (3)                                                                                |   |
| ☐ Food and Nutrition (1)                                                                       |   |
| □ 11lub (O)                                                                                    | ~ |
| ▼ AGENCY:                                                                                      |   |
| ☑ All Agencies                                                                                 | ^ |
| ⊕ All Department of Agriculture [USDA] (1)                                                     |   |
| All Department of Defense [DOD] (1)                                                            |   |
| ☐ All Department of Education [ED] (1)                                                         |   |
|                                                                                                |   |
|                                                                                                |   |

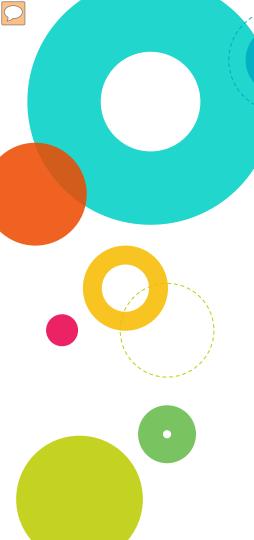

grants.gov: Creating Searches Criteria are listed at the top

- CATEGORY: [X] Education
   ELIGIBILITY: [X] Private institutions of higher education
   FUNDING INSTRUMENT: [X] Grant

| SORT BY: Posted Date ( | Descending) V Update Sort DATE RA                                                                                                    | ANGE: All Available   |                       | ∨ Update [    | Date Range |
|------------------------|----------------------------------------------------------------------------------------------------|-----------------------|-----------------------|---------------|------------|
| 1 - 3 OF 3 MATCHING R  | ESULTS:                                                                                                    |                       |                       |               |            |
| Opportunity Number     | Opportunity Title                                                                                                    | Agency                | Opportunity<br>Status | Posted Date ↓ | Close Date |
| OPPE-014               | Funding Opportunity Announcement: Outreach and Assistant<br>Socially Disadvantaged Farmers and Ranchers and Veteran<br>Farmers and Ranchers                                                                                                    | e for USDA-<br>DMOAO  | Posted                | 07/15/2020    | 08/26/2020 |
| ED-GRANTS-062920-001   | Technical Assistance and Dissemination to Improve Services<br>Results for Children with Disabilities and Demonstration and<br>Training Programs: National Technical Assistance Center on<br>Transition for Students and Youth with Disabilities CFDA Nun<br>84.326E |                       | Posted                | 06/29/2020    | 08/28/2020 |
| FOA20AFRLRVKE0001      | Future Scholars for Science, Technology, Engineering, and Mathematics (STEM) Workforce Development Programs                                                                                                    | DOD-AFRL-<br>AFRLDET8 |                       | 06/17/2020    | 06/17/2025 |

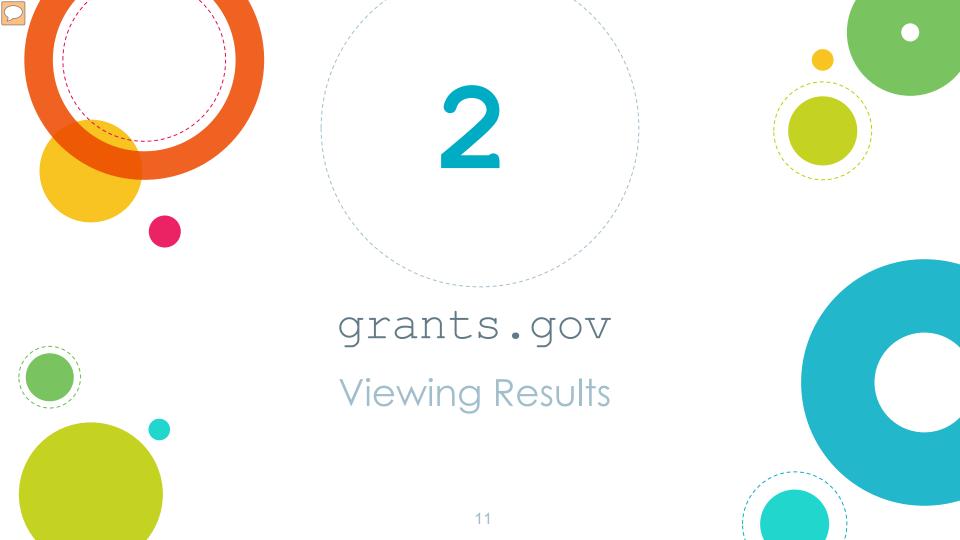

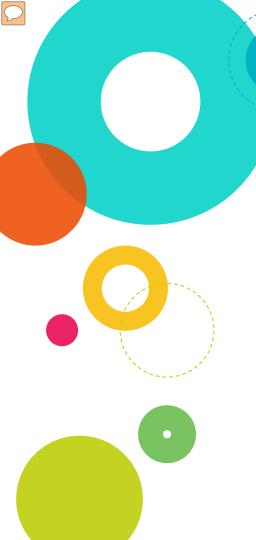

grants.gov: Viewing Results

Click on the Opportunity Number to view grant details

- CATEGORY: [X] Education
- ELIGIBILITY: [X] Private institutions of higher education
- FUNDING INSTRUMENT: [X] Grant

|                        |                                                                                                    |                | Search Tips           | Export Detail         | ed Data   Save | Search »   |
|------------------------|----------------------------------------------------------------------------------------------------|----------------|-----------------------|-----------------------|----------------|------------|
| SORT BY: Posted Date ( | Descending)   Update Sort                                                                                                    | DATE RANGE:    | All Available         |                       | ∨ Update [     | Date Range |
| 1 - 3 OF 3 MATCHING R  | ESULTS:                                                                                                    |                |                       |                       |                |            |
| Opportunity Number     | Opportunity Title                                                                                                    |                | Agency                | Opportunity<br>Status | Posted Date ↓  | Close Date |
| OPPE-014               | Funding Opportunity Announcement: Outrea<br>Socially Disadvantaged Farmers and Ranch<br>Farmers and Ranchers                                                                              | USDA-<br>DMOAO | Posted                | 07/15/2020            | 08/26/2020     |            |
| ED-GRANTS-062920-001   | Te Innical Assistance and Dissemination to Results for Children with Disabilities and De Training Programs: National Technical Assis Transition for Students and Youth with Disab 84.326E | ED             | Posted                | 06/29/2020            | 08/28/2020     |            |
| FOA20AFRLRVKE0001      | Future Scholars for Science, Technology, Er<br>Mathematics (STEM) Workforce Developme                                                                                                    |                | DOD-AFRL-<br>AFRLDET8 | Posted                | 06/17/2020     | 06/17/2025 |

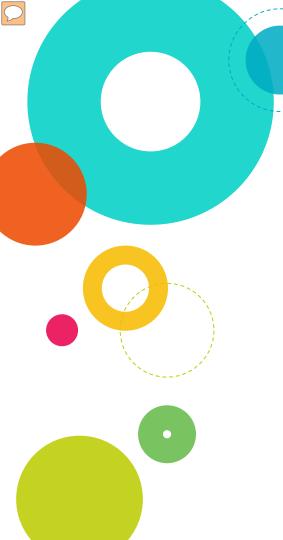

grants.gov: Viewing Results
Summary information

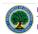

ED-GRANTS-062920-001

Technical Assistance and Dissemination to Improve Services and Results for Children with Disabilities and Demonstration and Training Programs: National Technical Assistance Center on Transition for Students and Youth with Disabilities CFDA Number 84.326E Department of Education

Apply Subscribe

v Back I

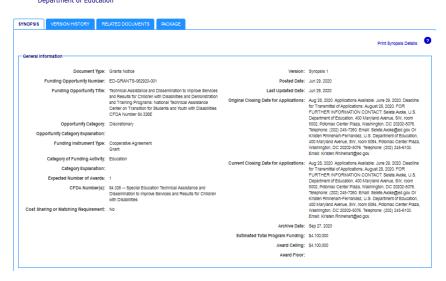

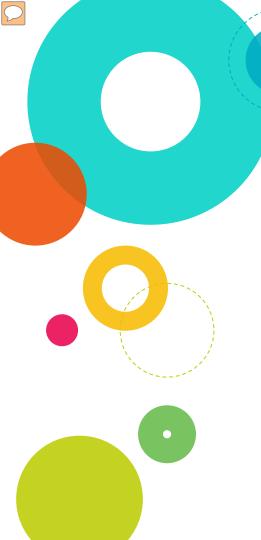

grants.gov: Viewing Results

Click on the Related Documents then appropriate links to see the funding

#### VIEW GRANT OPPORTUNITY

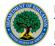

#### ED-GRANTS-062920-001

Technical Assistance and Dissemination to Improve Services and Results for Children with Disabilities and Demonstration and Training Programs: National Technical Assistance Center on Transition for Students and Youth with Disabilities CFDA Number 84.326E Department of Education

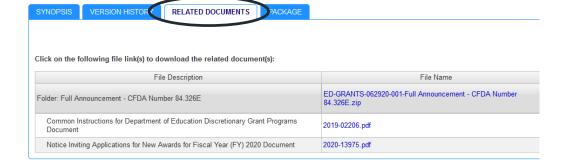

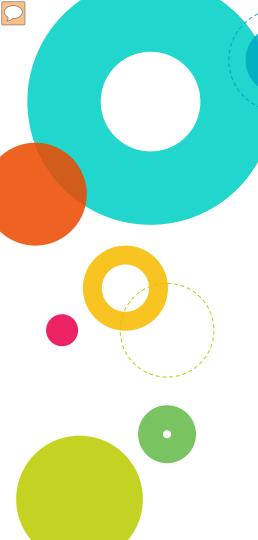

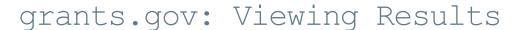

Click on the Related Documents then appropriate links to see the funding announcement

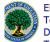

ED-GRANTS-062920-001
Technical Assistance and Dissemination to Improve Services and Results for Children with Disabilities and Demonstration and Training Programs: National Technical Assistance Center on

Disabilities and Demonstration and Training Programs: National Technical Assistance Center Transition for Students and Youth with Disabilities CFDA Number 84.326E Department of Education

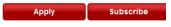

« Back | Lin

| SYNOPSIS             | VERSION HISTORY             | RELATED DOCUMENTS              | PACKAGE        |                                                                  |                              |           |
|----------------------|-----------------------------|--------------------------------|----------------|------------------------------------------------------------------|------------------------------|-----------|
| Click on the fo      | llowing file link(s) to dow | rnload the related document    | (s):           |                                                                  | Print Related Documents      | List ?    |
|                      | File                        | Description                    |                | File Name                                                        | Last Updated Date/Time       | File Size |
| Folder: Full An      | nnouncement - CFDA Nun      | nber 84.326E                   |                | ED-GRANTS-062920-001-Full Announcement - CFDA Number 84.326E.zip | Jun 29, 2020 08:24:58 AM EDT | 390.2 KB  |
| Common I<br>Document |                             | nt of Education Discretionary  | Grant Programs | 2019-02206.pdf                                                   | Jun 26, 2020 04:16:51 PM EDT | 231.4 KB  |
| Notice Invit         | ing Applications for New    | Awards for Fiscal Year (FY) 20 | 20 Document    | 2020-13975.pdf                                                   | Jun 29, 2020 08:24:57 AM EDT | 292.1 KB  |

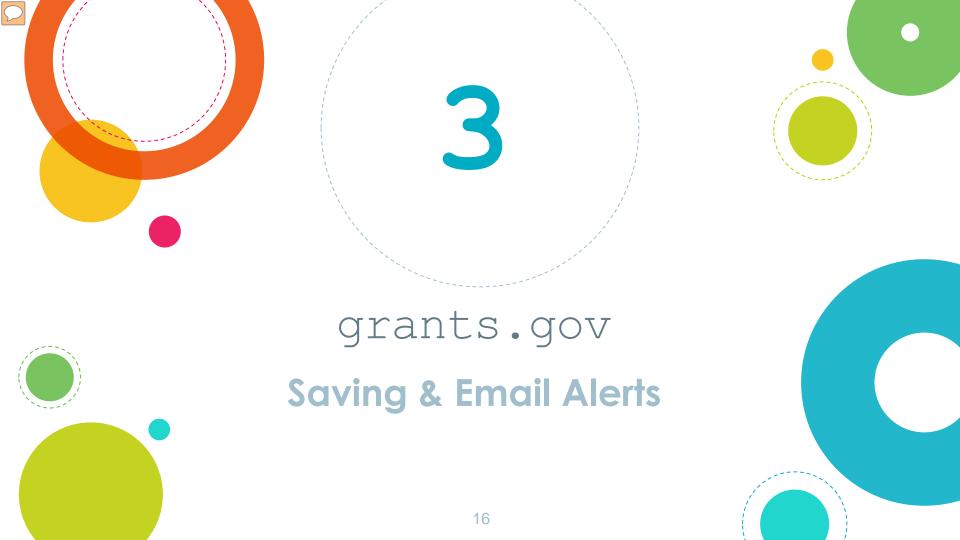

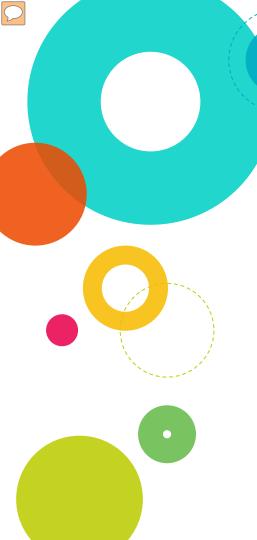

grants.gov: Saving & Email Alerts

Click on "Save Search"

- CATEGORY: [X] Education
- ELIGIBILITY: [X] Private institutions of higher education
- FUNDING INSTRUMENT: [X] Grant

| SORT BY: Posted Date (I | Descending)   Update Sort                                                                                                    | DATE RANGE:    | All Available         |                       | √ Update t    | <del>late Na</del> nge |
|-------------------------|----------------------------------------------------------------------------------------------------|----------------|-----------------------|-----------------------|---------------|------------------------|
| 1 - 3 OF 3 MATCHING R   | ESULTS:                                                                                                    |                |                       |                       |               |                        |
| Opportunity Number      | Opportunity Title                                                                                                    |                | Agency                | Opportunity<br>Status | Posted Date ↓ | Close Date             |
| OPPE-014                | Funding Opportunity Announcement: Outro<br>Socially Disadvantaged Farmers and Rand<br>Farmers and Ranchers                                                                                     | USDA-<br>DMOAO | Posted                | 07/15/2020            | 08/26/2020    |                        |
| ED-GRANTS-062920-001    | Technical Assistance and Dissemination t<br>Results for Children with Disabilities and D<br>Training Programs: National Technical Ass<br>Transition for Students and Youth with Dis<br>84.326E | ED             | Posted                | 06/29/2020            | 08/28/2020    |                        |
| FOA20AFRLRVKE0001       | Future Scholars for Science, Technology, Mathematics (STEM) Workforce Developm                                                                                                    |                | DOD-AFRL-<br>AFRLDET8 | Posted                | 06/17/2020    | 06/17/2025             |

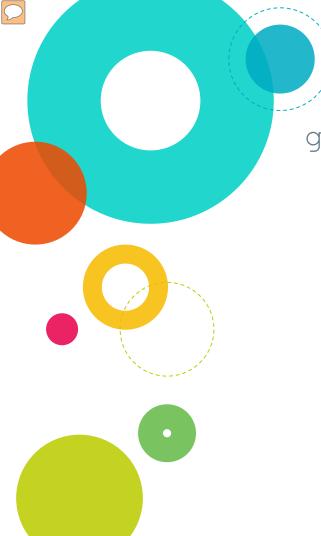

grants.gov: Saving & Email Alerts

Name the search and click on "Save"

|                                                                                                    | earch Name: Veterans-education                                                                                                    |   |                                                                                                    |          |
|----------------------------------------------------------------------------------------------------|----------------------------------------------------------------------------------------------------|---|----------------------------------------------------------------------------------------------------|----------|
| or Saved Search Criteria:                                                                                                    | VELOUIS CONSIST                                                                                                    |   |                                                                                                    |          |
| Ceyvoro(s): Veterans (s)  Dipportunity Number: (s)  DPPORTUNITY STATUS: Pareased  Proteaded  Proteaded  All Funding Instrument Type:  All Funding Instrument  Grant  Grant | CATEGORY:  All categories  Affordable Care Act  Agriculture  And (see "Cultural Artains" in CFDA)  Business and Commerce  Community Development  Consumer Protection  Dissafer Prevention and Relief  Education  Employment, Labor and Training  Emergy  Enterconnent |   | AGENCY:    All Agency for international Development [USAID]     All Appaisorbian Regional Commission (ACR)     All Appaisorbian Regional Commission (ACR)     All Broadcasting Board of Governors (BRG)     All Broadcasting Board of Governors (BRG)     All Survaso of Reclamation - South Central CA Area of (SCOSO)     All Christopher Columbus Fellowship Foundation (CDR)     All Consumer Product Safety Commission (CDRG)     All Conjunction for National and Community Sended (CNCS) | ^        |
| Oner                                                                                                    | Pods and Nutrition   Health   Health   Housing   Housing   Housing   Housing   Housing   Housing   Housing   Housing Social Services   Information and Statistics                                                                                                    | • | All Department of Energy - Office of Science                                                                                                    | <b>~</b> |

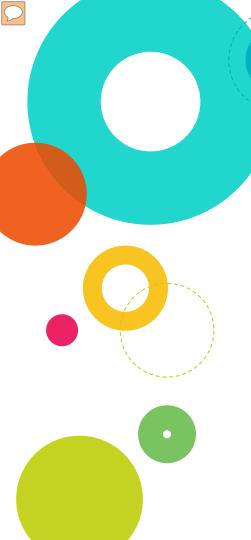

grants.gov: Saving & Email Alerts
Create a login and password

| GRANTS.GOV > Login |  |
|--------------------|--|
| LOGIN              |  |

If you do not have a Username and Password, please Register as a New User.

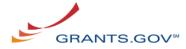

Login with your Grants.gov Username and Password

| *Username: |                  |
|------------|------------------|
| *Password: | (Case Sensitive) |
|            | Login            |

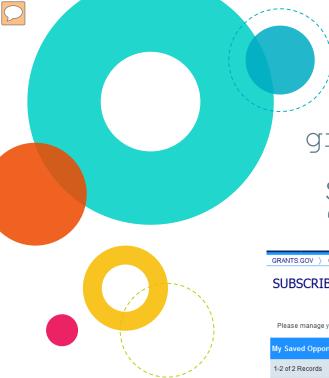

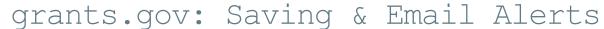

Saved searches will show in a list on the page "Subscribe to Saved Searches"

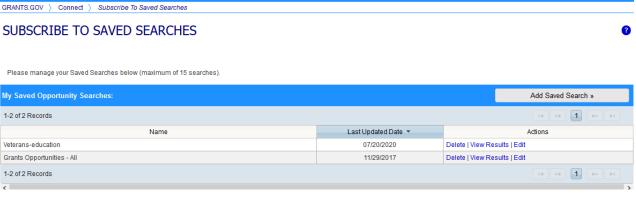

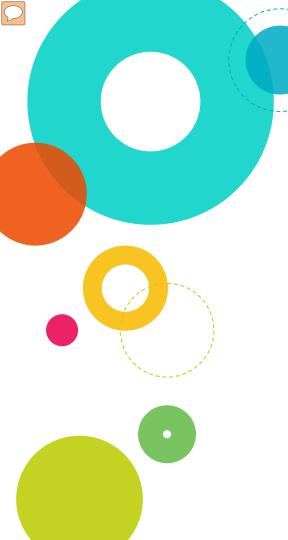

grants.gov: Saving & Email Alerts

Access saved searches from the dropdown under "Connect" on the grants.gov home page

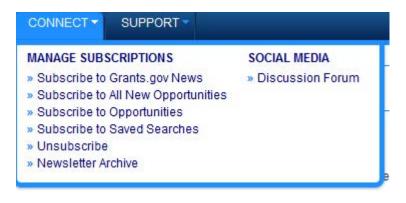

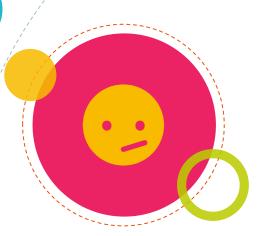

### Need More Help?

Click on the ? icon on the main Search Grants page to access the grants.gov help function

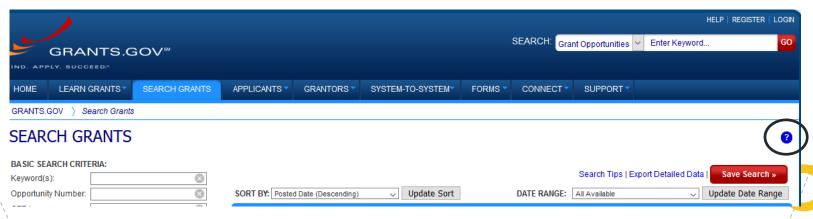

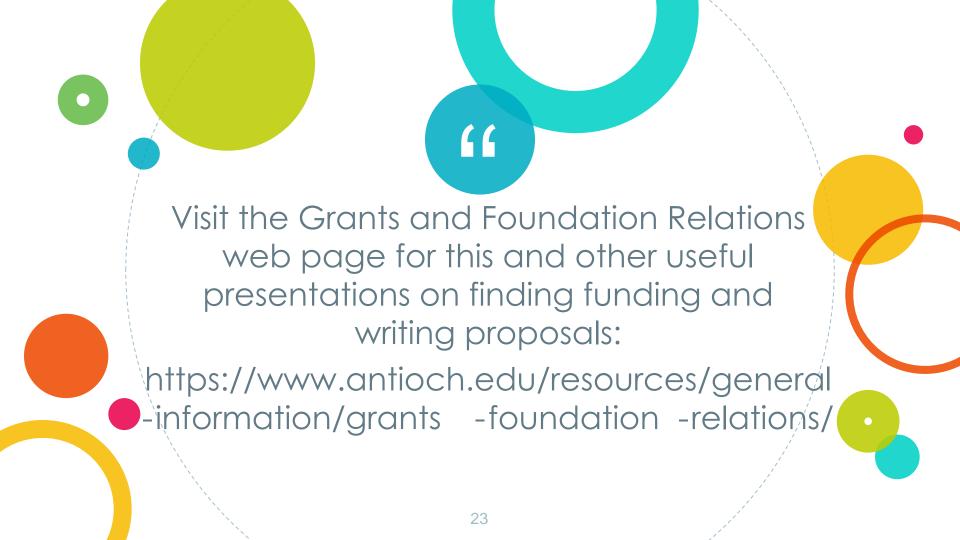